## <span id="page-0-0"></span>**A Concise Reference of the Nit Language**

This document attempts to be as short as possible while covering all features of the language in deepth. It is not a real manual to learn the language since concepts are covered when required.

#### **1 Basic Syntax of Nit**

The syntax of Nit follows the Pascal tradition and is inspired by various script languages (especially Ruby). Its main objective is readability.

Indentation is not meaningful in Nit; blocks usually starts with a specific keyword and finish with **end**. Newlines are only meaningful at the end of declarations, at the end of statements, and after some specific keywords. The philosophy is that the newline is ignored if something (a statement, a declaration, or whatever) obviously needs more input; while the newline terminates lines that seems completed. See the complete Nit grammar for more details.

*# a first complete statement that outputs "2"* print 1 + 1 *# the second statement is not yet finished* print 2 + *# the end of the second statement , outputs "4"* 2

Nit aims to achieve some uniformity in its usage of the common punctuation: equal  $(=)$  is for assignment, double equal  $(==)$  is for equality test, column (:) is for type declaration, dot (.) is for polymorphism, comma (,) separates elements, and quad (::) is for explicit designation.

# **1.1 Identifiers**

Identifiers of modules, variables, methods, attributes and labels must begin with a lowercase letter and can be followed by letters, digits, or underscores. However, the usage of uppercase letters (and camelcase) is discouraged and the usage of underscore to separate words in identifiers is preferred: some\_identifier.

Identifiers of classes and types must begin with an uppercase letter and can be followed by letters, digits, or underscores. However the usage of camelcase is preferred for class identifiers while formal types should be written in all uppercase:  $\text{SomeClass}$ and SOME\_VIRTUAL\_TYPE.

#### **1.2 Style**

While Nit does not enforce any kind of source code formatting, the following is encouraged:

- indentation uses the tabulation character and is displayed as 8 spaces;
- lines are less than 80 characters long;
- binary operators have spaces around them:  $4 + 5$ ,  $x = 5$ ;
- columns (:) and commas (,) have a space after them but not before: **var** x: X, [1, 2, 3];
- parenthesis and brackets do not need spaces around them;
- superfluous parenthesis should be avoided;
- the **do** of methods and the single **do** is on its own line and not indented;
- the other **do** are not on a newline.

## **1.3 Comments and Documentation**

As in many script languages, comments begin with a sharp (*#*) and run up to the end of the line. Currently, there is no multiline-comments.

A comment block right before any definition of module, class, or property, is considered as its documentation and will be displayed as such by the autodoc. At this point, documentation is displayed verbatim (no special formatting or meta-information).

```
# doc . of foo
module foo
# doc . of Bar
c lass Bar
# doc . of baz
   fun baz do end
end
```
## **2 Basic Types**

# **2.1 Object**

Nit is a full object language. Every value is an instance of a class. Even the basic types described in this section.

Object is the root of the class hierarchy. All other classes, including the basic ones, are a specialization of  $\omega_{\text{jet}}$ .

Classes, methods and operators presented in this section are defined in the standard Nit library that is implicitly imported by every module. Many other classes and methods are also defined in the standard library. Please look at the specific standard library documentation for all details.

# **2.2 Int and Float**

<sup>1</sup>, -1 are Int literals, and 1.0, -0.1 are Float literals. Standard arithmetic operators are available with a common precedence rules: \*, /, and % (modulo) ; then <sup>+</sup> and -. Some operators can be composed with the assignment  $(=)$ .

```
var i = 5
i + =print i # outputs 7
```
Conversion from Int to Float and Float to Int must be done with the to\_f and to\_i methods.

# **2.3 String**

Literal strings are enclosed within quotes ("). To insert a value inside a literal string, include the values inside braces ({}). Braces has to be escaped. <sup>+</sup> is the concatenation operator but is less efficient than the brace form.

**var** j = 5 print "j ={ j }; j +1={ j +1} " *# outputs "j =5; j +1=6"*

Common escaping sequences are available  $(\vee, \vee, \vee, \vee, \vee, \vee)$  plus the escaped brace \{.

print " hel \" lo \ nwo \{ rld " *# outputs 'hel "lo ' on a first line # and 'wo {rld ' on a second line*

Multi-line strings are enclosed with triple quotes ("""). Values are inserted with a triple braces ({{{value}}}). The multi-line form thus allows verbatim new-lines, quotes and braces

```
print "" " some text
with line breaks
and characters like " and {
but {{{ 1+2 }}} i s rendered as 3
"""
```
All objects have a to\_s method that converts the object to a String. print is a top-level method that takes any number of arguments and prints to the standard output. print always add a newline, another top-level method, printn, does not add the newline.

```
var x: String
x = 5. to_s # -> the String "5"
print x # outputs "5"
```
#### **2.4 Bool**

**true** and **false** are the only two Bool values. Standard Boolean operators are available with the standard precedence rule: **not**; then **and**; then **or**.

Common comparison operators are available: == and != on all objects;  $\langle \cdot, \cdot, \cdot \rangle$  = and  $\langle \cdot \rangle$  on comparable objects (which include Int, String and others).

- $\bullet$  =,  $\lt$ ,  $\gt$ ,  $\lt$ =,  $\gt$ = and  $\lt$ = are standard Nit operators (so they are redefinable).
- **and**, **or** and **not** are not standard Nit operators: they are not redefinable, also they are lazy and have adaptive typing flow effects.
- $\bullet$  = is not for reference equality but for value equality (like equals in Java). There is a special reference equality operator, **is**, but it cannot be redefined and its usage is not recommended. Note also that while == is redefinable, it has a special adaptive typing flow effect when used with **null**.

• != is not a standard Nit operator. In fact x != y is syntactically **3.2 if** equivalent to **not** x == y.

#### **2.5 Array**

Array is a generic class, thus Array[Int] denotes an array of integers and Array[Array[Bool]] denotes an array of array of Booleans. Literal arrays can be declared with the bracket notation  $(I)$ . Empty arrays can also be instantiated with the **new** keyword and elements added with the add method. Elements can be retrieved or stored with the bracket operator.

```
var a = [1 , 2, 3, 4] # A literal array of integers
print a. join ( ":") # outputs "1:2:3:4"
var b = new Array [ Int ] # A new empty array of integers
b. add (10)
b. add_all (a)
b. add (20)
print b [0] # outputs "10"
print b. length # outputs "6"
b [1] = 30
print b. join ( " , ") # outputs "10 , 30 , 2 , 3 , 4 , 20"
```
Note that the type of literal arrays is deduced using the static type combination rule.

## **2.6 Range**

Range is also a generic class but accepts only Discrete types (Int is discrete). There are two kinds of literal ranges, the open one [1..5[ that excludes the last element, and the closed one [1..5] that includes it.

```
print ([1..5[. join (" :" )) # outputs "1:2:3:4"
print ([1..5]. join (" :" )) # outputs "1:2:3:4:5"
```
Ranges are mainly used in **for** loops.

## **2.7 HashMap**

HashMap is a generic class that associates keys with values. There is no literal hashmap, therefore the **new** keyword is used to create an empty HashMap and the bracket operators are used to store and retrieve values.

```
var h = new HashMap [ String , Int ]
# h associates strings to integers
h["six"]
print h[ " six " ] + 1 # outputs "7"
```
# **3 Control Structures**

Traditional procedural control structures exist in Nit. They also often exist in two versions: a one-liner and a block version.

### **3.1 Control Flow**

Control structures dictate the control flow of the program. Nit heavily refers to the control flow in its specification:

- No unreachable statement;
- No usage of undefined variables;
- No function without a **return** with a value;
- Adaptive typing.

Some structures alter the control flow but are not described in this section: **and**, **or**, **not**, **or else** and **return**.

Note that the control flow is determined only from the position, the order and the nesting of the control structures. The real value of the expressions used has no effect on the control flow analyses.

```
i f true then
    return
e lse
    return
end
print 1 # Compile error : unreachable statement
i f true then
    return
end
print 1 # OK , but never executed
```

```
i f exp then stm
i f exp then stm e lse stm
i f exp then
    stms
end
i f exp then
stms
e lse i f exp then
    stms
e lse
     stms
end
```
Note that the following example is invalid since the first line is syntactically complete thus the newline terminate the whole **if** structure; then an error is signaled since a statement cannot begin with **else**.

```
i f exp then stm # OK: complete 'if ' structure
e lse stm # Syntax error : unexpected 'else '
```

```
3.3 while
```

```
while exp do stm
while exp do
   stms
end
```
#### **3.4 for**

**for** declares an automatic variable used to iterates on Collection (Array and Range are both Collection).

```
for x in [1..5] do print x # outputs 1 2 3 4 5
for x in [1 , 4, 6] do
print x # outputs 1 4 6
end
```
**for** can also be used with reversed ranges to iterate in reverse order.

Step can also be used to specify the size of each increment at the end of a for cycle.

```
for x in [9..4].step(-1) do print x # outputs 987654<br>for x in [9..4[.step(-2) do print x # outputs 975
```
# **3.5 loop**

Infinite loops are mainly used with breaks. They are useful to implement *until* loops or to simulate the *exit when* control of Ada.

**loop** stms

**end**

```
i f exp then break
stms
```
Note that **loop** is different from **while true** because the control flow does not consider the values of expression.

#### **3.6 do**

Single **do** are used to create scope for variables or to be attached with labeled breaks.

```
do
    var x = 5
   print x
end
# x is not defined here
```
#### **3.7 break, continue and label**

Unlabeled **break** exits the current **for**, **while**, **loop**, Unlabeled **continue** skips the current **for**, **while**, **loop**.

**label** can be used with **break** or **continue** to act on a specific control structure (not necessary the current one). The corresponding **label** must be defined after the **end** keyword of the designated control structure.

```
for i in [0.. width [ do
       for j in [0.. height [ do
i f foo (i , j) then break label outer_loop
# The 'break ' breaks the 'for i' loop
      end
end label outer_loop
```
*November 12, 2015 A Concise Reference of the Nit Language 2*

**label** can also be used with **break** and single **do** structures.

```
do
    stmts
    i f expr then break label block
     stmts
end label block
```
#### **3.8 abort**

abort stops the program with a fatal error and prints a stack trace. Since there is currently no exception nor run-time-errors, abort is somewhat used to simulate them.

#### **3.9 assert**

**assert** verifies that a given Boolean expression is true, or else it aborts. An optional label can be precised, it will be displayed on the error message. An optional **else** can also be added and will be executed before the abort.

```
assert bla : whatever e lse
    # " bla " is the label
    # " whatever " is the expression to verify
    print "Fatal error in module blablabla.
    print "Please contact the customer service."
end
```
#### **4 Local Variables and Static Typing**

**var** declares local variables. In fact there is no global variable in Nit, so in this document *variable* always refers to a local variable. A variable is visible up to the end of the current control structure. Two variables with the same name cannot coexist: no nesting nor masking.

Variables are bound to values. A variable cannot be used unless it has a value in all control flow paths (Ãă la Java).

```
var x
var y
if whatever then
   x = 5y = 6e lse
   x = 7end
print x # OK
print y # Compile error : y is possibly not initialized
```
#### **4.1 Adaptive Typing**

Nit features adaptive typing, which means that the static type of a variable can change according to: the assignments of variables, the control flow, and some special operators (**and**, **or**, **or else**, ==, !=, and **isa**).

```
var x # a variable
x = 5
# static type is Int
print x + 1 # outputs 6
x = [6 , 7]
# static type is Array [ Int ]
print x [0] # outputs "6"
var x
if whatever then
     x = 5e lse
    x = 6end
# Static type is Int
```
# **4.2 Variable Upper Bound**

An optional type information can be added to a variable declaration. This type is used as an upper bound of the type of the variable. When a initial value is given in a variable declaration without a specific type information, the static type of the initial value is used as an upper bound. If no type and no initial value are given, the upper bound is set to **nullable** Object.

```
var x: Int # Upper bound is Int
x = " Hello " # Compile error : expected Int
var y: Object # Upper bound is Object
y = 5 # OK since Int specializes Object<br>var z = 5 # Upper bound is Int<br>z = "Hello" # Compile error: expected Int<br>var t: Object = 5 # Upper bound is Object<br>t = "Hello" # OK
```
The adaptive typing flow is straightforward, therefore loops (**for**, **while**, **loop**) have a special requirement: on entry, the upper bound is set to the current static type; on exit, the upper bound is reset to its previous value.

```
var x: Object =
  # static type is Object , upper bound is Object
x = 5# static type is Int , bound remains Object
while x > 0 do
     # static type remains Int , bound sets to Int
x -= 1 # OK
    x = " Hello " # Compile error : expected Int
end
# static type is Int , bound reset to Object
x = " Hello " # OK
```
## **4.3 Type Checks**

**isa** tests if an object is an instance of a given type. If the expression used in an **isa** is a variable, then its static type is automatically adapted, therefore avoiding the need of a specific cast.

```
var x: Object = whatever
i f x isa Int then
# static type of x is Int
print x * 10 # OK
end
```
Remember that adaptive typing follows the control flow, including the Boolean operators.

```
var a: Array [ Object ] = ...
for i in a do
# the static type of i is Object
      i f not i isa Int then continue
      # now the static type of i is Int
print i * 10 # OK
end
```
An interesting example:

```
var max = 0
for i in whatever do
     i f i isa Int and i > max then max = i
      # the > is valid since, in the right part<br># of the "and", the static type of i is Int
end
```
Note that type adaptation occurs only in an **isa** if the target type is more specific that the current type.

```
var a: \text{Collection}[\text{Int}] = \dotsi f a isa Comparable then
    # the static type is still Collection [ Int ]
      # even if the dynamic type of a is a subclass<br># of both Collection[Int] and Comparable
      ...
end
```
#### **4.4 Nullable Types**

**null** is a literal value that is only accepted by some specific static types. However, thanks to adaptive typing, the static type management can be mainly automatic.

**nullable** annotates types that can accept **null** or an expression of a compatible nullable static type.

```
var x: nullable Int
var y: Int
x = 1 # OK
y = 1 # OK
x = null # OK
y = null # Compile error
x = y # OK
y = x # Compile error
```
Adaptive typing works well with nullable types.

```
var x
i f whatever then
   x = 5e lse
   x = null
end
# The static type of x is nullable Int
```
Moreover, like the **isa** keyword, the == and != operators can adapt the static type of a variable when compared to **null**.

```
var x: nullable Int = whatever
i f x != null then
# The static type of x is Int ( without nullable )
    print x + 6
end
# The static type of x is nullable Int
```
*November 12, 2015 A Concise Reference of the Nit Language 3*

And another example:

```
var x: nullable Int = whatever
loop
    i f x == null then continue
    # The static type of x is Int
end
```
**or else** can be used to compose a nullable expression with any other expression. The value of <sup>x</sup> **or else** <sup>y</sup> is <sup>x</sup> if <sup>x</sup> is not **null** and is <sup>y</sup> if <sup>x</sup> is null. The static type of <sup>x</sup> **or else** <sup>y</sup> is the combination of the type of y and the not null version of the type of x.

```
var i: nullable Int = ...
var j = i or e lse 0
# the static type of j is Int ( without nullable )
```
Note that nullable types require a special management for attributes [**[??](#page-0-0)**] and constructors [**[??](#page-0-0)**].

#### **4.5 Explicit Cast**

as casts an expression to a type. The expression is either casted successfully or there is an abort.

```
var x: Object = 5 # static type of x is Object
print x. as ( Int ) * 10 # outputs 50
print x. as ( String ) # aborts : cast failed
```
Note that as does not change the object nor does perform conversion.

```
var x: Object = 5 # static type of x is Object
print x. as ( Int ) + 10 # outputs "15"
print x. to_s + " 10 " # outputs "510"
```
Because of type adaptation, as is rarely used on variables. **isa** (sometime coupled with **assert**) is preferred.

```
var x: Object = 5 # static type of x is Object
assert x isa Int
# static type of x is now Int
print x * 10 # outputs 50
```
as(**not null**) can be used to cast an expression typed by a nullable type to its non nullable version. This form keeps the programmer from writing explicit static types.

```
var x: nullable Int = 5 # static type of x is nullable Int<br>print x.as(not null) * 10 # cast, outputs 50<br>print x.as(Int) * 10 # same cast, outputs 50<br>assert x != null # same cast, but type of x is now Int<br>print x * 10 # ou
```
#### **4.6 Static Type Combination Rule**

Adaptive typing, literal arrays, and **or else** need to determine a static type by combining other static types. This is done by using the following rule:

- The final type is **nullable** if at least one of the types is **nullable**.
- The final type is the static type that is more general than all the other types.
- If there is no such a type, and the thing typed is a variable, then the final type is the upper bound type of the variable; else there is a compilation error.

```
var d: Discrete = ...
# Note : Int < Discrete < Object
var x
i f whatever then x = 1 e lse x = d
# static type is Discrete
i f whatever then x = 1 e lse x = " 1"
# static type is nullable Object (upper bound)<br>var a1 = [1, d] # a1 is a Array[Discrete]<br>var a2 = [1, "1"] # Compile error:
              # incompatible types Int and String
```
### **5 Modules**

**module** declares the name of a module. While optional it is recommended to use it, at least for documentation purpose. The basename of the source file must match the name declared with **module**. The extension of the source file must be nit.

A module is made of, in order:

• the module declaration;

- module importations;
- class definitions (and refinements);
- top-level function definitions (and redefinitions) ;
- main instructions .

#### **5.1 Module Importation**

**import** declares dependencies between modules. By default (that is without any **import** declaration), a module publicly imports the module standard. Dependencies must not produce cycles. By importing a module, the importer module can see and use classes and properties defined in the imported module.

- **import** indicates a public importation. Importers of a given module will also import its publicly imported modules. An analogy is using  $\#$ *include* in a header file ( $\Delta$ ) in C/C++.
- **private import** indicates a private importation. Importers of a given module will not automatically import its privately imported modules. An analogy is using *#include* in a body file  $(.c)$  in  $C/C++$ .
- intrude **import** indicates an intrusive importation. intrude **import** bypasses the **private** visibility and gives to the importer module a full access on the imported module. Such an import may only be considered when modules are strongly bounded and developed together. The closest, but insufficient, analogy is something like including a body file in a body file in  $C/C++$ .

## **5.2 Visibility**

By default, all classes, methods, constructors and virtual types are public which means freely usable by any importer module. Once something is public it belongs to the API of the module and should not be changed.

**private** indicates classes and methods that do not belong to the API. They are still freely usable inside the module but are invisible in other modules (except those that use intrude **import**).

**protected** indicates restricted methods and constructors. Such methods belong to the API of the module but they can only be used with the **self** receiver. Basically, **protected** methods are limited to the current class and its subclasses. Note that inside the module (and in intrude importers), there is still no restriction.

Visibility of attributes is more specific and is detailed in its own section.

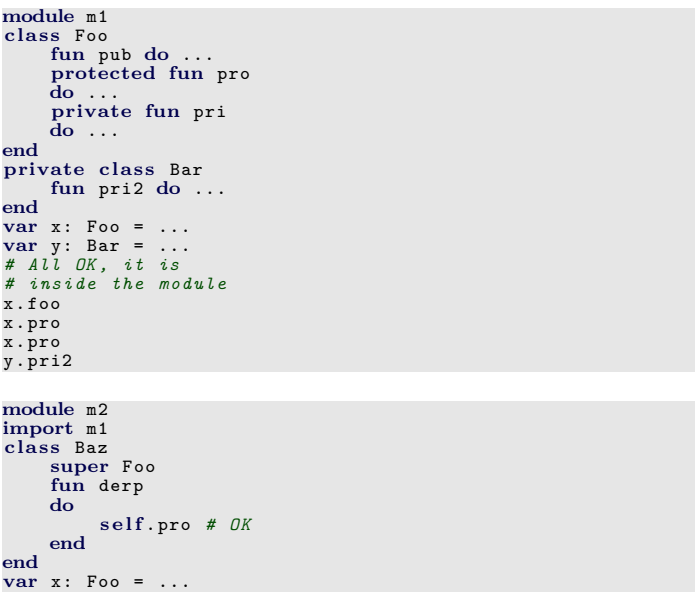

```
x. pub # OK
x. pro # Compile error :
      # pro is protected
x. pri # Compile error :
      # unknown method pri
var y: Bar
# Compile error :
# unknown class Bar
```
### **5.3 Visibility Coherence**

In order to guarantee the coherence in the visibility, the following rules apply:

- Classes and properties privately imported are considered private: they are not exported and do not belong to the API of the importer.
- Properties defined in a private class are private.
- A static type is private if it contains a private class or a private virtual type.
- Signatures of public and protected properties cannot contain a private static type.
- Bounds of public generic class and public virtual types cannot contain a private static type.

#### **6 Classes**

**interface**, **abstract class**, **class** and enum are the four kinds of classes. All these classes can be in multiple inheritance, can define new methods and redefine inherited method (yes, even interfaces).

Here are the differences:

- interfaces can only specialize other interfaces, cannot have attributes, cannot have constructors, cannot be instantiated.
- abstract classes cannot specialize enums, can have attributes, must have constructors, cannot be instantiated.
- concrete classes (i.e. **class**) cannot specialize enums, can have attributes, must have constructors, can be instantiated.
- enums (e.g. Int or Bool) can only specialize interfaces, cannot have attributes, cannot have constructors, have proper instances but they are not instantiated by the programmer it means no **new** Int. Note that at this point there is no user-defined enums.

All kinds of classes must have a name, can have some superclasses and can have some definitions of properties. Properties are methods, attributes, constructors and virtual types. All kinds of classes can also be generic. When we talk about "classes" in general, it means all these four kinds. We say "concrete classes" to designate only the classes declared with the **class** keyword alone.

# **6.1 Class Specialization**

**super** declares superclasses. Classes inherit methods, attributes and virtual-types defined in their superclasses. Currently, constructors are inherited in a specific manner.

Object is the root of the class hierarchy. It is an interface and all other kinds of classes are implicitly a subclass of Object.

There is no repeated inheritance nor private inheritance. The specialization between classes is transitive, therefore **super** If same type is returned, there is no need to reprecise it. declarations are superfluous (thus ignored).

#### **6.2 Class Refinement**

**redef** allows modules to refine imported classes (even basic ones). Refining a class means:

- adding new properties: methods, attributes, constructors, virtual types;
- redefining existing properties: methods and constructors;
- adding new superclasses.

Note that the kind or the visibility of a class cannot be changed by a refinement. Therefore, it is allowed to just write **redef class** <sup>X</sup> whatever is the kind or the visibility of <sup>X</sup>.

In programs, the real instantiated classes are always the combination of all their refinements.

```
redef c lass Int
    fun fib: Int
    do
         if self < 2 then return self
         return ( se l f -1). fib + ( se l f -2). fib
    end
end
# Now all integers have the fib method
print 15. fib # outputs 610
```
# **7 Methods**

**fun** declares methods. Methods must have a name, may have parameters, and may have a return type. Parameters are typed; however, a single type can be used for multiple parameters.

```
fun foo (x, y: Int, s: String): Bool ...
```
**do** declares the body of methods. Alike control structures, a one-liner version is available. Therefore, the two following methods are equivalent.

**fun** next1 (i: Int ): Int **do return** i + 1 **end fun** next2 (i: Int ): Int **do return** i + 1

Inside the method body, parameters are considered as variables. They can be assigned and are subject to adaptive typing.

**self**, the current receiver, is a special parameter. It is not assignable but is subject to adaptive typing.

**return** exits the method and returns to the caller. In a function, the return value must be provided with a return in all control flow paths.

## **7.1 Method Call**

Calling a method is usually done with the dotted notation x.foo(y, z). The dotted notation can be chained.

A method call with no argument does not need parentheses. Moreover, even with arguments, the parentheses are not required in the principal method of a statement.

```
var a = [1]
a. add 5 # no () for add
print a. length # no () for length , no () for print
```
However, this last facility requires that the first argument does not start with a parenthesis or a bracket.

```
foo (x ). bar # will be interpreted as ( foo (x )). bar
foo [x ]. bar # will be interpreted as ( foo [x ]). bar
```
# **7.2 Method Redefinition**

**redef** denotes methods that are redefined in subclasses or in class refinements. The number and the types of the parameters must be invariant. Thus, there is no need to reprecise the types of the parameters, only names are mandatory.

The return type can be redefined to be a more precise type.

The visibility, also, cannot be changed, thus there is also no need to reprecise it.

```
c lass Foo
      # implicitly an Object
      # therefore inherit '== ' and 'to_s '
      var i: Int
redef fun to_s do return " Foo { self .i}"
redef fun ==( f) do return f isa Foo and f.i == s e l f .i
end
```
#### **7.3 Abstract Methods**

**is abstract** indicates methods defined without a body. Subclasses and refinements can then redefine it (the **redef** is still mandatory) with a proper body.

```
interface Foo
    fun derp(x: Int): Int is abstract
end
c lass Bar
   super Foo
    redef fun derp (x) do return x + 1
end
```
Concrete classes may have abstract methods. It is up to a refinement to provide a body.

*November 12, 2015 A Concise Reference of the Nit Language 5*

# **7.4 Call to Super**

**super** calls the "previous" definition of the method. It is used in a redefinition of a method in a subclass or in a refinement, It can be used with or without arguments; in the latter case, the original arguments are implicitly used.

The **super** of Nit behave more like the call-next-method of CLOS that the **super** of Java or Smalltalk. It permits the traversal of complex class hierarchies and refinement. Basically, **super** is polymorphic: the method called by **super** is not only determined by the class of definition of the method but also by the dynamic type of **self**.

The principle it to produce a strict order of the redefinitions of a method (the linearization). Each call to **super** call the next method definition in the linearization. From a technical point of view, the linearization algorithm used is based on C3. It ensures that:

- A definition comes after its redefinition.
- A redefinition in a refinement comes before a redefnition in its superclass.
- The order of the declaration of the superclasses is used as the ultimate disambiguation.

```
c lass A
     fun derp : String do return "A"
end
c lass B
     super A
     redef fun derp do return "B" + super
end
c lass C
     super
     redef fun derp do return "C" + super
end
c lass D
     super B
     superredef fun derp do return "D" + super
     # Here the linearization order of the class D is DBCA<br># D before B because D specializes B
     # B before A because B specializes A
# D before C because D specializes C
     # C before A because C specializes A<br># B before C because in D 'super B' is before 'super C'
end
var b = new Bprint b. derp # outputs "BA "
var d = new D
print d. derp # outputs " DBCA "
```
# **7.5 Operators and Setters**

Operators and setters are methods that require a special syntax for their definition and their invocation.

- binary operators:  $+, -, *, /, \vee, ==, <, >, < , \geq, \leq, \geq \geq, and < =.$  Their definitions require exactly one parameter and a return value. Their invocation is done with  $x + y$  where x is the receiver,  $\overline{a}$ is the operator, and <sup>y</sup> is the argument.
- unary operator: -. Its definition requires a return value but no parameter. Its invocation is done with -x where <sup>x</sup> is the receiver.
- bracket operator: []. Its definition requires one parameter or more and a return value. Its invocation is done with  $x[y, z]$ where  $\bf{x}$  is the receiver,  $\bf{y}$  the first argument and  $\bf{z}$  the second argument.
- setters: something= where something can be any valid method identifier. Their definitions require one parameter or more and no return value. If there is only one parameter, the invocation is done with  $x$ . something = y where  $x$  is the receiver and y the argument. If there is more that one parameter, the invocation is done with  $x$ . something(y, z) = t where x is the receiver, y the first argument,  $z$  the second argument and  $t$  the last argument.
- bracket setter:  $[] =$ . Its definition requires two parameters or more and no return value. Its invocation is done with  $x[y, z] = t$  where x is the receiver, y the first argument, z the second argument and  $\tau$  the last argument.

```
c lass Foo
     fun +( a: Bar ): Baz do ...
      fun -: Baz do ...
      fun []( a: Bar ): Baz do ...
fun derp (a: Bar ): Baz do ...
      fun derp =( a : Bar , b: Baz ) do ...
fun []= (a: Bar , b: Baz ) do ...
end
var a: Foo = ...
var b: Bar = ...
var c: Baz = ...
c = a + b
c = -b
c = a [b] # The bracket operator '[] '
c = a . derp (b) # A normal method 'derp '
a. derp (b ) = c # A setter 'derp = '
a[b] = c # The bracket setter ' [] = '
```
+= and -= are combinations of the assignment (=) and a binary operator. These feature are extended to setters where a single += is in fact three method calls: a function call, the operator call, then a setter call.

a += c *# equiv . a = a + c* a[b ] += c *# equiv . a[b] = a[b] + c* a.foo += c # equiv. a.foo = a.foo + c<br>a.bar(b) += c # equiv. a.bar(b) = a.bar(b) + c

#### **7.6 Variable Number of Arguments**

A method can accept a variable number of arguments using ellipsis  $(...)$ . The definition use  $x:$  Foo... where x is the name of the parameter and Foo a type. Inside the body, the static type of x is  $Array[Foo]$ . The caller can use 0, 1, or more arguments for the parameter <sup>x</sup>. Only one ellipsis is allowed in a signature.

fun foo (x: Int, y: Int..., z: Int) **do** print "{ x };{ y . join (" ," )};{ z }" **end** foo (1 , 2, 3, 4, 5) *# outputs "1;2 ,3 ,4;5"* foo (1 , 2, 3) *# outputs "1;2;3"*

#### **7.7 Top-level Methods and Main Body**

Some functions, like print, are usable everywhere simply without using a specific receiver. Such methods are just defined outside any classes. In fact, these methods are implicitly defined in the Object interface, therefore inherited by all classes, therefore usable everywhere. However, this principle may change in a future version.

In a module, the main body is a bunch of statements at the end of a file. The main body of the main module is the program entry point. In fact, the main method of a program is implicitly defined as the redefinition of the method main of the sys class; and the start of the program is the implicit statement (Sys.**new**).main. Note that because it is a redefinition, the main part can use **super** to call the "previous" main part in the imported modules. If there is no main part in a module, it is inherited from imported modules.

Top-level methods coupled with the main body can be used to program in a pseudo-procedural way. Therefore, the following programs are valid:

print " Hello World !"

fun sum (i, j: Int): Int **do return** i + j **end** print  $sum(4, 5)$ 

## **7.8 Intern and Extern Methods**

**intern** and **extern** indicate concrete methods whose body is not written in Nit.

The body of **intern** methods is provided by the compiler itself for performance or bootstrap reasons. For the same reasons, some intern methods, like <sup>+</sup> in Int are not redefinable.

The body of **extern** methods is provided by libraries written in C; for instance, the system libraries required for input/output. Extern methods are always redefinable. See FFI [**[??](#page-0-0)**] for more information on **extern** methods.

# **8 Attributes**

**var**, used inside concrete and abstract classes, declares attributes. Attributes require a static type and can possibly have an initial value (it may be any kind of expression, even including **self**)

```
c lass Foo
       var i: Int = 5
      fun dec(x: Int)
      do
             var k = self.i\textbf{if } k > x \textbf{ then } \textbf{self}.\textbf{i} = k - x \textbf{ else } \textbf{self}.\textbf{i} = 0end
end
```
Note that from an API point of view, there is no way to distinguish the read access of an attribute with a normal method neither to distinguish a write access of an attribute with a setter. Therefore, the read access of an attribute is called a getter while the write access is called a setter.

```
var x = foo . bar # Is bar an attribute or a method ?
foo.bar = y # Is bar an attribute or a setter?<br># In fact, we do not need to know.
```
## **8.1 Visibility of Attributes**

By default, a getter is public and a setter is private. The visibility of getters can be precised with the **private** or **protected** keywords. The visibility of setters can be specified with an additional **writable** keyword.

```
c lass Foo
       var pub_pri : X
protected var pro_pri : X
var pub_pub : X i s writable
private var pri_pro : X i s protected writable
       var pub_pri2 : X i s private writable # the default
end
```
## **8.2 Redefinition of Attributes**

Getters and setters of attributes behave like genuine methods that can be inherited and redefined. Getters and setters can also redefine inherited methods. **redef var** declares that the getter is a redefinition while **redef writable** declares that the setter is a redefinition.

```
interface Foo
     fun derp: Int is abstract
     fun derp=(o: Int) is abstract
end
c lass Bar
     super Foo
     redef var derp : Int redef writable
end
c lass Baz
     super Bar
redef fun derp do ...
     \text{redef fun } \text{der}_{\mathbf{p}} = (\circ) \text{ do } \dotsend
```
#### **9 Constructors**

Constructors in Nit behave differently. Their objective is double :

- $\bullet\,$  be compatible with full multiple-inheritance
- be simple enough to be KISS and compatible with the principle of least surprise.

#### **9.1 new construction and simple classes**

Classes in OO models are often a simple aggregates of attributes and methods.

By default, the **new** construction require a value for each attribute defined in a class without a default value.

```
c lass Product
     var id: String
     var description : String
var price : Float
end
var p = new Product (" ABC " , " Bla bla " , 15.95)
assert p. id == " ABC "
```
In subclasses, additional attributes are automatically collected.

```
c lass Book
    super Product
    var author : String
end
var book = new Book (" ABC " , " Bla bla " , 15.95 , " John Doe ")
```
## **9.2 special init method**

The special init method is automatically invoked after the end of a **new** construction. It is used to perform additional systematic tasks.

Because the **init** is run at the end of the initialization sequence, initialized attributes are usable in the body.

```
c lass OverpricedProduct
```

```
super Product
    i n i t
    do
        price = price * 10.0
    end
end
var op = new OverpricedProduct ( " ABC " , " Bla bla " , 15.95)
assert op . price == 159.50
```
#### **9.3 Uncollected attributes**

There is three cases for an attributes to not be collected in the **new**.

- Attributes with a default value
- Attributes with the annotation noinit
- Attributes introduced in refinement of classes

```
c lass TaxedProduct
   super Product
    var tax_rate = 9.90
    var total_price: Float is noinit
    i n i t
   do
        total\_price = price * (1.0 + tax\_rate/100.0)end
end
var tp = new TaxedProduct ("ABC", "Bla bla", 15.95)
assert tp . total_price == 17.52905
```
Note: The orchestration here is important. In order, the following is executed:

- 1. All defauts values are computed and set
- 2. Setters are invoked.
- 3. **init** is invoked.

Therefore, total\_price cannot be initialised with a default value, because at the time of the computation of the default values, the attribute price in not yet initialised.

### **9.4 Generalized initializers**

Initializers are methods that are automatically invoked by the new. In fact, by default, the setter of an attribute is used as a initializer.

autoinit is used to register a method as a setter.

```
c lass FooProduct
    super Product
    fun set_xy(x, y: Int) is autoinit do z = x * 10 + yvar z: Int is noinit
end
var fp = new FooProduct ("ABC", "Bla bla", 15.96, 1, 3)
assert fp .z == 13
```
Generalized setters are a powerful tool but often needed in only rare specific cases. In most case, there is no reason that an argument of a **new** construction is not stored in the object as a real attribute.

#### **9.5 Inheritance**

As explained above, one of the main advantage of these constructors is their compatibility with multiple inheritance.

```
c lass MultiProduct
     super OverpricedProduct
super TaxedProduct
    super FooProduct
end
var mp = new MultiProduct (" ABC " , " Bla bla " , 15.96 , 1, 3)
\text{assert} \text{mp.id} == "ABC"
assert mp . price == 159.6
assert mp . total_price == 175.4
assert mp .z == 13
```
# **9.6 Named init**

Named **init** are less flexible trough inheritance, thus should no be used. They allow to have additional constructor for classes and more control in the construction mechanism.

```
c lass Point
       var x: Float
       var y: Float
        init origin
       do
              init (0.0, 0.0)
       end
       init polar (r, phi: Float)
       do
               var x = r * phi . cos
var y = r * phi . sin
              init(x, y)end
       redef fun to_s do return " ({ x } ,{ y }) "
end
var p1 = new Point(1.0, 2.0)<br>
assert p1.to_s == "(1,2)"\text{assert } p1 \text{ to } s == " (1, 2)<br>
\text{var } p2 = \text{new Point} \text{. origin}assert p2 . to_s == " (0 ,0) "
var p3 = new Point . polar (1.0 , 2.0)
assert p3 . to_s == " ( -0.4161 ,0.9092) "
```
#### **9.7 Legacy init**

nameless **init** defined with argument or with an explicit visibility are still accepted as a fallback of the old-constructors. They should not be used since they will be removed in a near future.

#### **9.8 new factories**

**new** factories permit to completely shortcut the class instantiation mechanim. It could be used to provide **new** syntax on non-concrete class (mainly **extern class**).

**new** factories behave like a top-level function that return the result of the construction. It is basically some kind of syntactic sugar.

```
abstract c lass Person
     var age : Int
     new( age : Int )
     do
           i f age >= 18 then
return new Adult ( age )
e lse
               return new Child ( age )
          end
     end
```

```
end
c lass Adult
    super Person
    # ...
end
c lass Child
   super Person
    # ...
end
```
## **10 Generic Classes**

Generic classes are defined with formal generic parameters declared within brackets. Formal generic parameters can then be used as a regular type inside the class. Generic classes must always be qualified when used.

```
c lass Pair [E]
      var first : E
      var second: E
      fun is_same : Bool
     do
            return self.first == self.second
     end
end
var_{p1} = new Pair[Int](1, 2)print p1.second * 10 # outputs "20"<br>print p1.is_same # outputs "false"<br>var p2 = new Pair[String]("hello", "world")<br>p2.first = "world"
print p2 . is_same # outputs " true "
```
Unlike many object-oriented languages, generic classes in Nit yield a kind of sub-typing. For example, Pair[Int] is a subtype of Pair[Object].

#### **11 Virtual Types**

type declares a virtual types in a class. A bound type is mandatory. Virtual types can then be used as regular types in the class and its subclasses. Subclasses can also redefine it with a more specific bound type. One can see a virtual type as an internal formal generic parameter or as a redefinable *typedef*.

```
c lass Foo
   type E: Object
    var derp : E
end
c lass Bar
   super Foo
   redef type E: Int
end
var b = new Bar(5)print b. derp + 1 # outputs 6
```